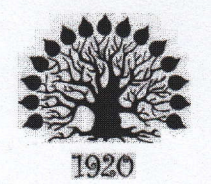

 $\lambda$  $10$ 

МИНИСТЕРСТВО ОБРАЗОВАНИЯ И НАУКИ РОССИЙСКОЙ ФЕДЕРАЦИИ Филиал федерального государственного бюджетного образовательного учреждения высшего образования «Кубанский государственный университет» в г. Славянске-на-Кубани

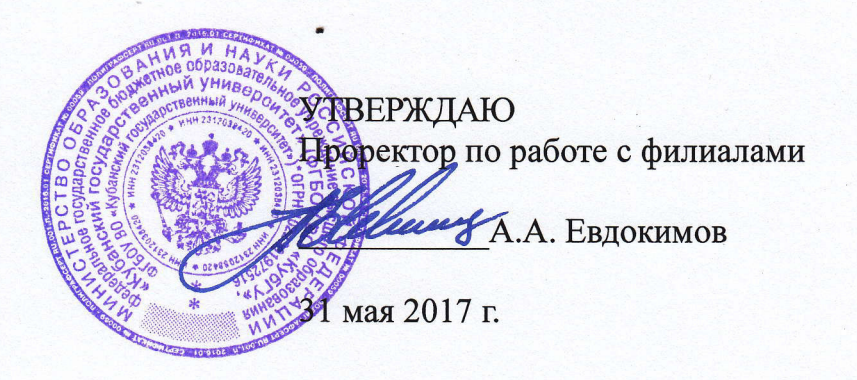

### Рабочая программа учебной дисциплины

### МДК.02.02 ОРГАНИЗАЦИЯ АДМИНИСТРИРОВАНИЯ КОМПЬЮТЕРНЫХ СИСТЕМ

специальность 09.02.02 Компьютерные сети

Рабочая программа учебной дисциплины МДК.02.02 ОРГАНИЗАЦИЯ АДМИНИСТРИРОВАНИЯ КОМПЬЮТЕРНЫХ СИСТЕМ разработана на основе Федерального государственного образовательного стандарта (далее - ФГОС) по специальности среднего профессионального образования (далее СПО) 09.02.0.2 Компьютерные сети, утвержденного приказом Минобрнауки РФ от 28.07.2014 №803 (зарегистрирован в Минюсте России 20.08.2014 № 33713).

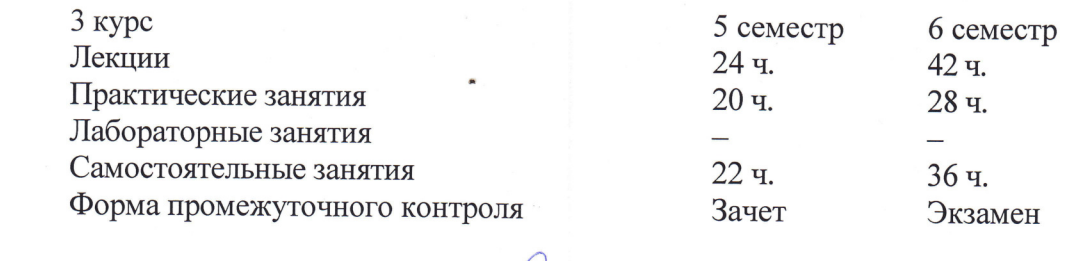

Составитель: канд. тех. наук, доцент cent

С.А. Осипов

Утверждена на заседании предметно-цикловой комиссии физико-математических дисциплин и специальных дисциплин специальности Компьютерные сети, протокол № 9 от « $\mathcal{Q}_9$ » мед 2017 г.

Председатель предметно-цикловой комиссии физико-математических дисциплин и специальных дисциплин специальности Компьютерные сети,

А.Б.Шишкин  $\langle 49 \rangle$  uas 2017 r.

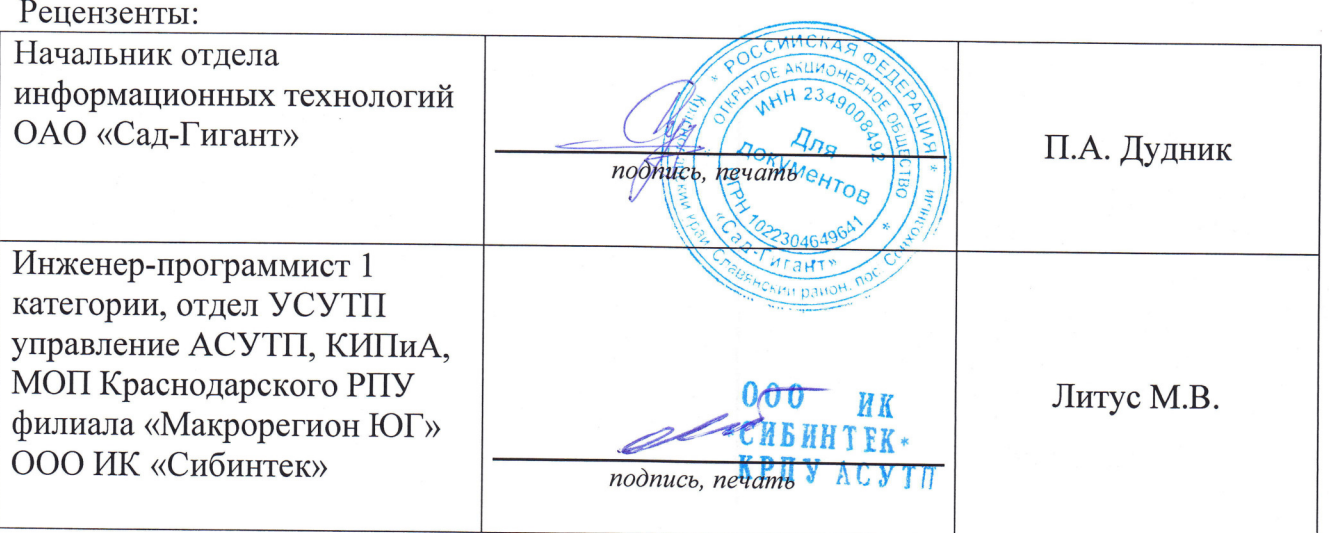

#### ЛИСТ согласования рабочей программы по дисциплине МДК.02.02 ОРГАНИЗАЦИЯ АДМИНИСТРИРОВАНИЯ КОМПЬЮТЕРНЫХ СИСТЕМ

Специальность среднего профессионального образования: 09.02.02 Компьютерные сети

СОГЛАСОВАНО:

Начальник УМО филиала

Заведующая библиотекой филиала

Начальник ИВЦ (программно-информационное обеспечение образовательной программы)

А.В. Баранов «30» мая 2017 г. М.В. Фуфалько «30» мая 2017 г. В.А. Ткаченко «30» мая 2017 г.

## СОДЕРЖАНИЕ

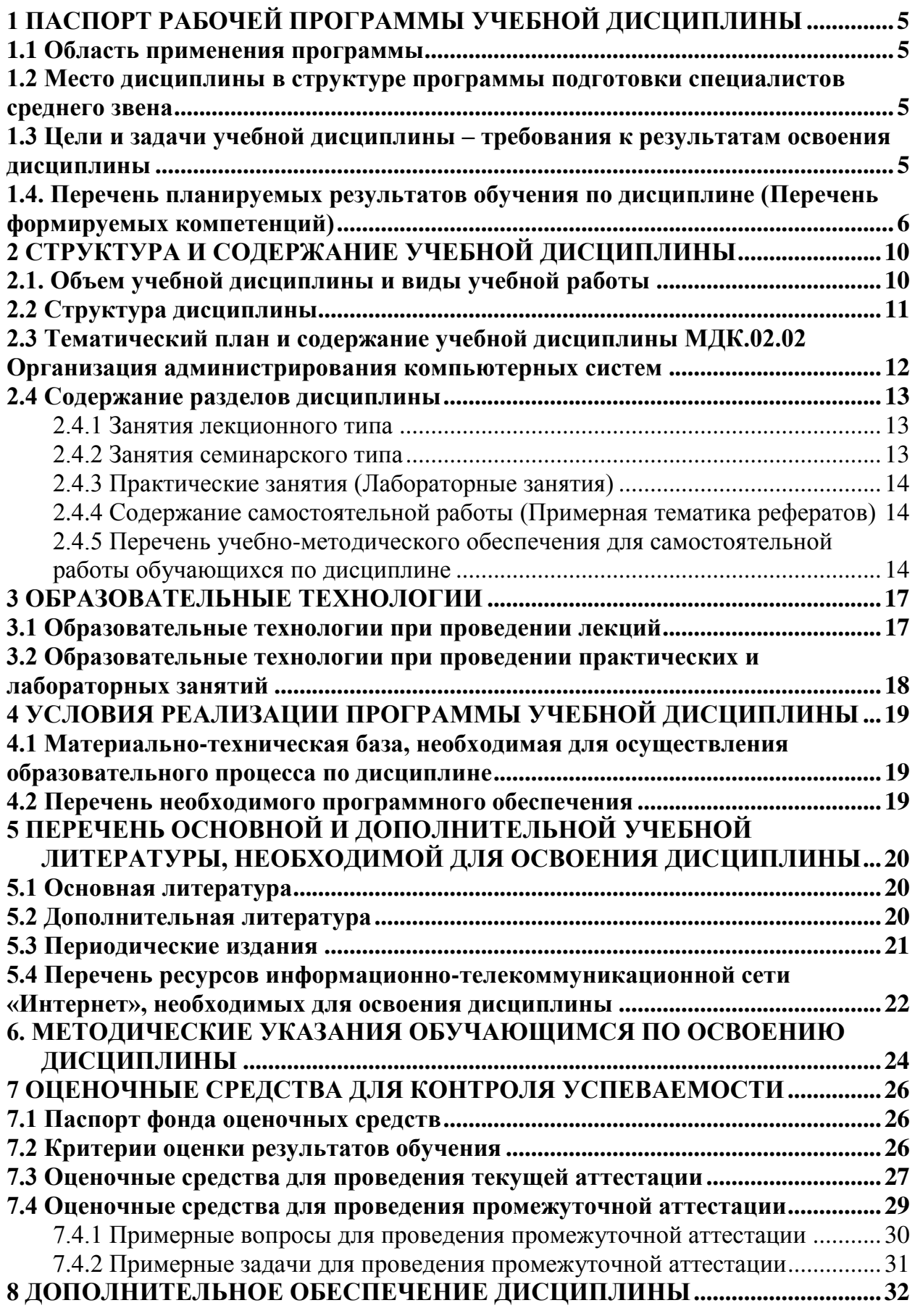

### <span id="page-4-0"></span>1 ПАСПОРТ РАБОЧЕЙ ПРОГРАММЫ УЧЕБНОЙ ДИСЦИПЛИНЫ

#### <span id="page-4-1"></span>1.1 Область применения программы

Рабочая программа учебной дисциплины «Организация администрирования компьютерных систем» является частью основной профессиональной образовательной программы в соответствии с Федеральным государственным образовательным стандартом среднего профессионального образования (далее ФГОС СПО) для специальности 09.02.02 Компьютерные сети.

## <span id="page-4-2"></span>1.2 Место дисциплины в структуре программы подготовки специалистов среднего звена

Дисциплина «Организация администрирования компьютерных систем» относится к профессиональному модулю «Организация сетевого администрирования».

### <span id="page-4-3"></span>1.3 Цели и задачи учебной дисциплины – требования к результатам освоения ДИСЦИПЛИНЫ

В результате изучения профессионального модуля обучающийся должен иметь практический опыт:

- настройки сервера и рабочих станций для безопасной передачи информации;
- организации доступа к локальным и глобальным сетям;
- сопровождения и контроля использования почтового сервера, SQL-сервера;
- сбора данных для анализа использования и функционирования программнотехнических средств компьютерных сетей;

В результате освоения дисциплины обучающийся должен уметь:

- администрировать локальные вычислительные сети;
- принимать меры по устранению возможных сбоев;
- устанавливать информационную систему;
- создавать и конфигурировать учетные записи отдельных пользователей и пользовательских групп;
- регистрировать подключение к домену, вести отчетную документацию;
- рассчитывать стоимость лицензионного программного обеспечения сетевой инфраструктуры;
- устанавливать и конфигурировать антивирусное программное обеспечение, программное обеспечение баз данных, программное обеспечение мониторинга;
- = обеспечивать зашиту при подключении к информационнотелекоммуникационной сети "Интернет" (далее - сеть Интернет) средствами операционной системы;

В результате освоения дисциплины обучающийся должен знать:

- = основные направления администрирования компьютерных сетей;
- типы серверов, технологию "клиент-сервер";
- способы установки и управления сервером;
- утилиты, функции, удаленное управление сервером;
- технологии безопасности, протоколы авторизации, конфиденциальность и безопасность при работе в web;
- порядок использования кластеров;
- порядок взаимодействия различных операционных систем;
- алгоритм автоматизации задач обслуживания;
- порядок мониторинга и настройки производительности;
- технологию ведения отчетной документации.

Максимальная учебная нагрузка обучающегося 172 часа, в том числе:

- $-$  обязательная аудиторная учебная нагрузка обучающегося 114 часов;
- самостоятельная работа обучающегося 58 часов.

## <span id="page-5-0"></span>1.4. Перечень планируемых результатов обучения по дисциплине (Перечень формируемых компетенций)

Освоение дисциплины «Организация администрирования компьютерных систем» способствует формированию у студентов следующих профессиональных компетенций:

- ПК 2.1. Администрировать локальные вычислительные сети и принимать меры по устранению возможных сбоев.
- ПК 2.2. Администрировать сетевые ресурсы в информационных системах.
- ПК 2.3. Обеспечивать сбор данных для анализа использования и функционирования программно-технических средств компьютерных сетей.
- ПК 2.4. Взаимодействовать со специалистами смежного профиля при разработке метолов, средств и технологий применения объектов профессиональной деятельности.

Одновременно с профессиональными компетенциями у студентов, обучающихся по дисциплине «Организация администрирования компьютерных систем» создаются предпосылки для формирования общих компетенций:

- ОК 1. Понимать сущность и социальную значимость своей будущей профессии, проявлять к ней устойчивый интерес.
- ОК 2. Организовывать собственную деятельность, выбирать типовые методы и способы выполнения профессиональных задач, оценивать их эффективность и качество.
- ОК 3. Принимать решения в стандартных и нестандартных ситуациях и нести за них ответственность.
- ОК 4. Осуществлять поиск и использование информации, необходимой для эффективного выполнения профессиональных задач, профессионального и личностного развития.
- ОК 5. Использовать информационно-коммуникационные технологии в профессиональной деятельности.
- ОК 6. Работать в коллективе и в команде, эффективно общаться с коллегами, руководством, потребителями.
- ОК 7. Брать на себя ответственность за работу членов команды (подчиненных), за результат выполнения заданий.
- ОК 8. Самостоятельно определять задачи профессионального и личностного развития, заниматься самообразованием, осознанно планировать повышение квалификации.

## • ОК 9. Ориентироваться в условиях частой смены технологий в

профессиональной деятельности.

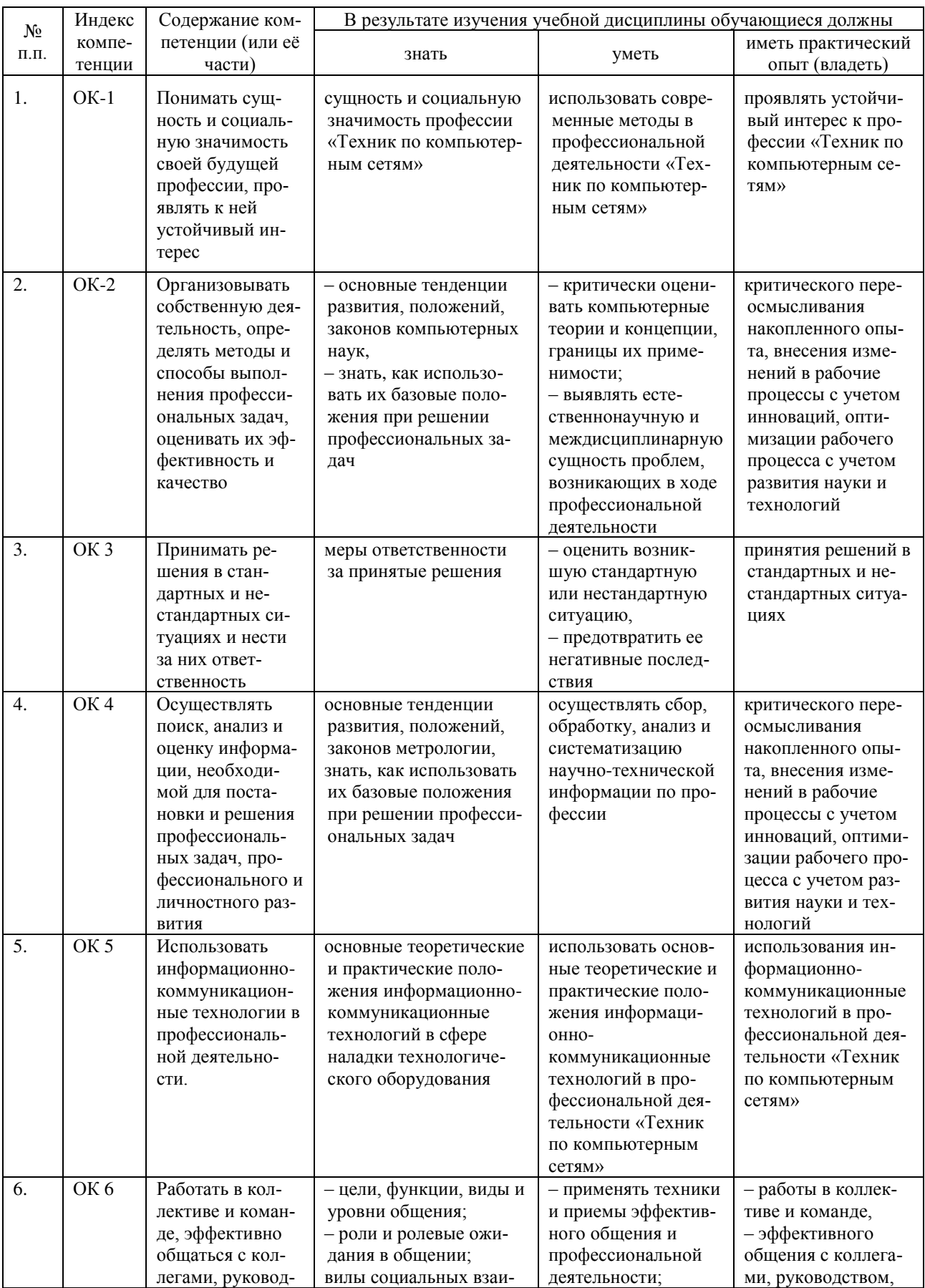

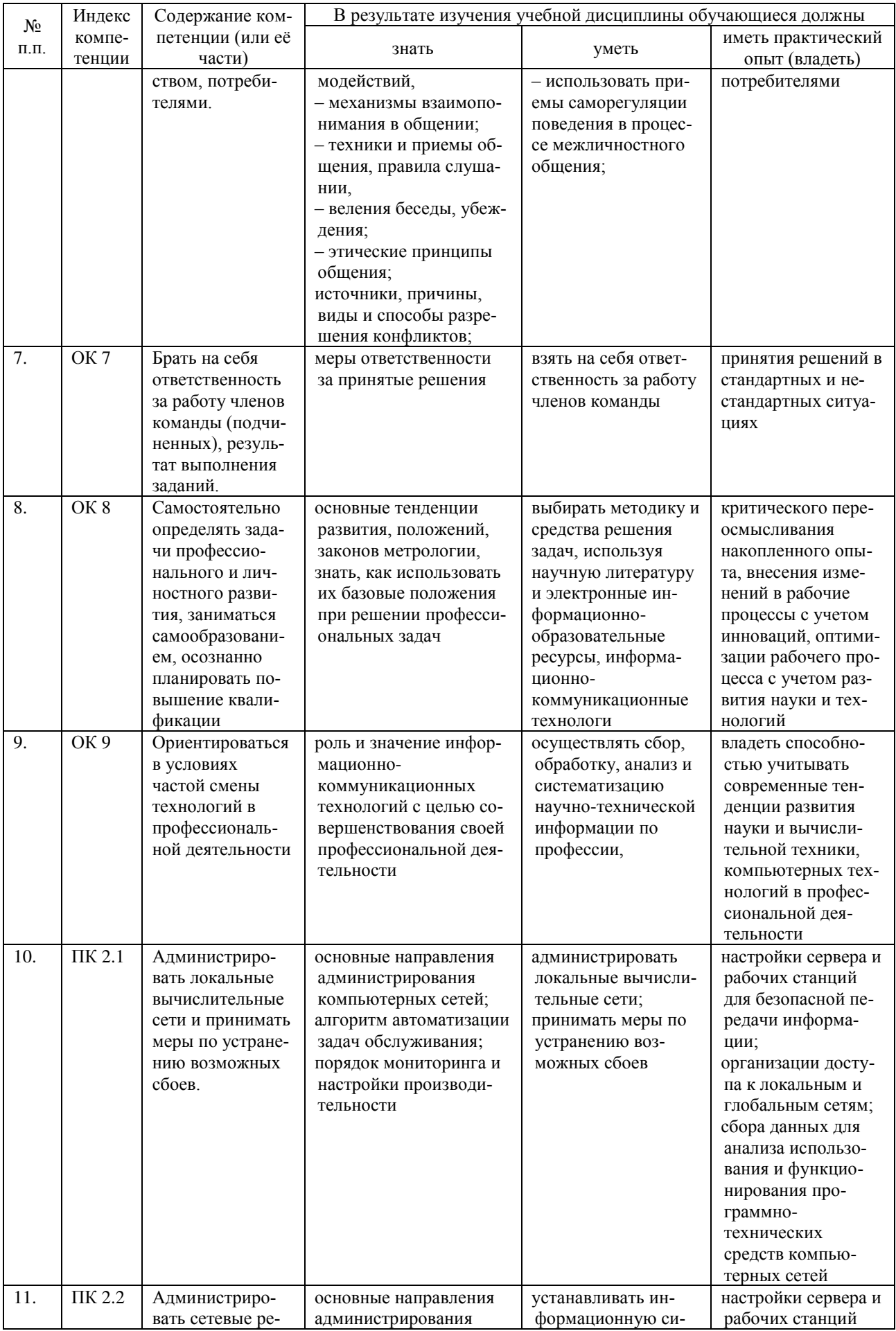

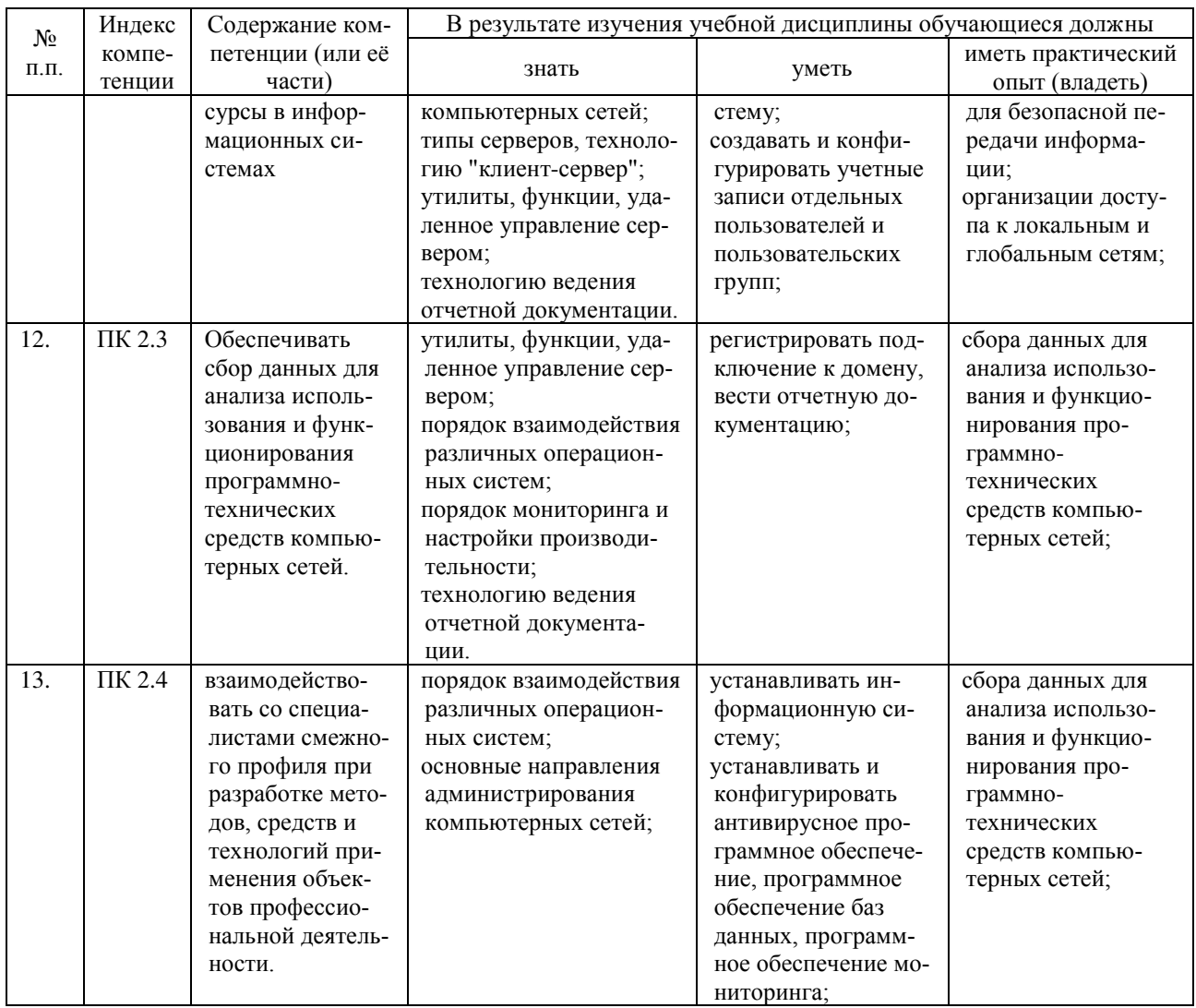

## <span id="page-9-0"></span>2 СТРУКТУРА И СОДЕРЖАНИЕ УЧЕБНОЙ ДИСЦИПЛИНЫ

## <span id="page-9-1"></span>2.1. Объем учебной дисциплины и виды учебной работы

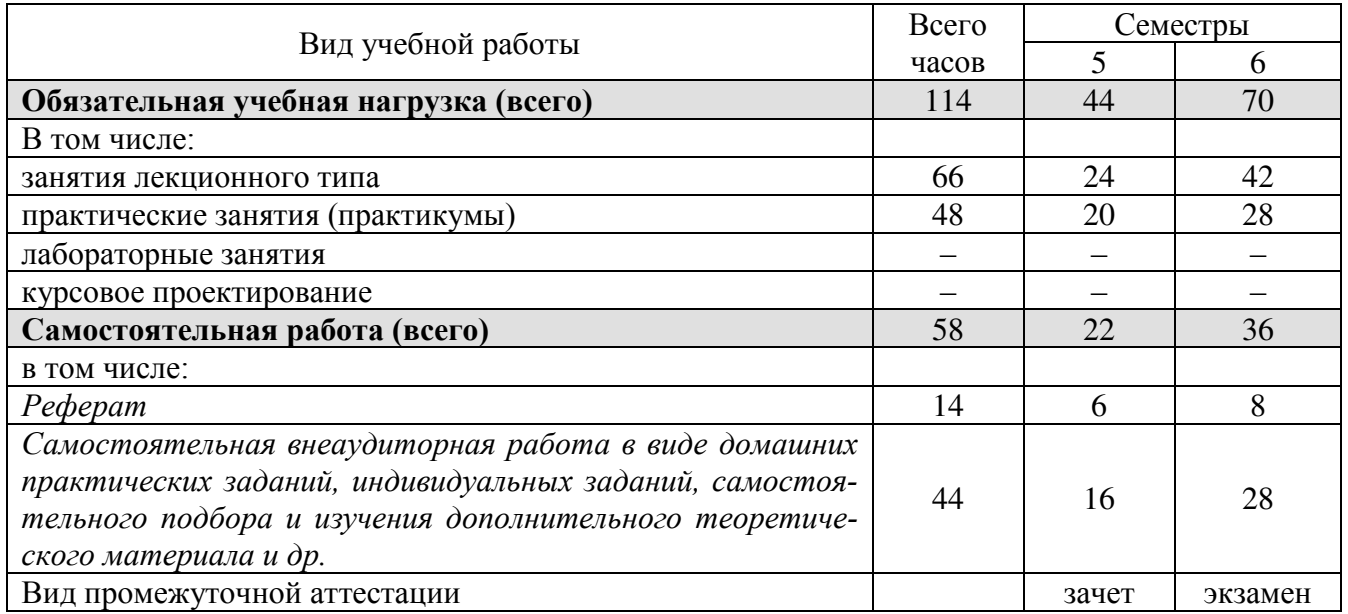

### <span id="page-10-0"></span>2.2 Структура дисциплины

Освоение учебной дисциплины МДК.02.02 «Организация администрирования компьютерных систем» включает изучение следующих разделов и тем:

## Раздел 1. Настройка сервера и рабочих станций для безопасной передачи ин- $\Phi$ ормации

- 1. Введение. Администрирование компьютерных сетей.
- **2.** DHCP Server
- **3.** DNS Server
- 4. Настройка информационной системы домена.
- 5. Групповые политики домена
- **6.** Мониторинг событий. Планирование политики аудита.
- 7. Политика лицензирования программного обеспечения.
- **8.** Обнаружение и устранение неисправностей.
- **9.** Обнаружение и устранение вредоносных программ.

### Раздел 2. Организация доступа к локальным и глобальным сетям

- 1. Основные принципы маршрутизации.
- **2.** Организация доступа к сетям по беспроводному соединению.
- **3.** Организация кэширующего ргоху-сервера.
- 4. Обеспечение защиты при доступе к глобальным сетям.
- **5.** Настройка системы трансляции сетевых адресов (NAT).

# Раздел 3. Сопровождение и контроль использования Web сервера, файлового

### $cep$ вера, почтового сервера, SQL – сервера

- 1. Сопровождение и контроль Web сервера.
- 2. Сопровождение и контроль файлового сервера.
- 3. Сопровождение и контроль почтового сервера.
- 4. Сопровождение и контроль SQL сервера.

## <span id="page-11-0"></span>2.3 Тематический план и содержание учебной дисциплины МДК.02.02 Органи-

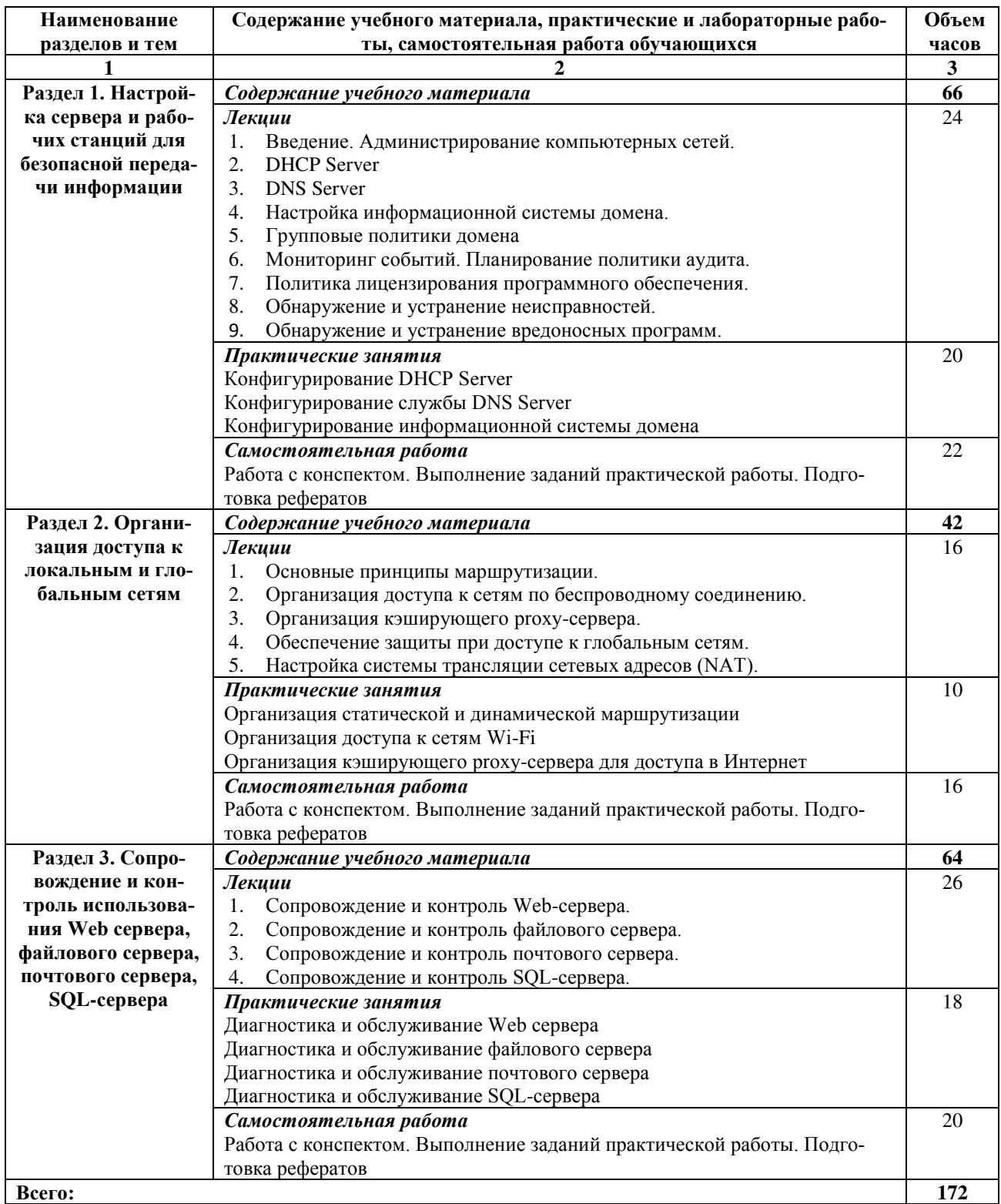

### зация администрирования компьютерных систем

### <span id="page-12-0"></span>2.4 Содержание разделов дисциплины

### <span id="page-12-1"></span>2.4.1 Занятия лекционного типа

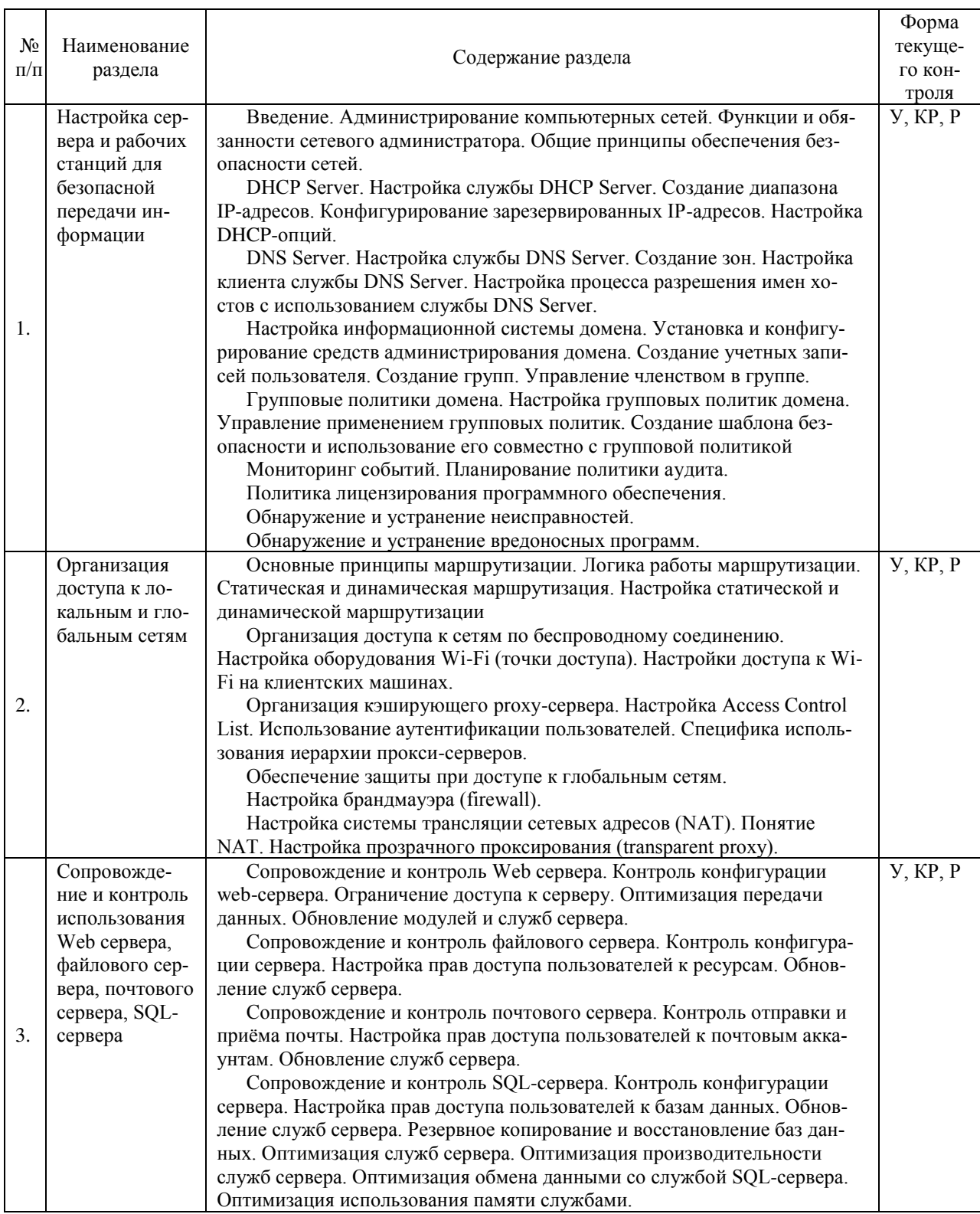

 $\emph{I I p}$ имечание:  $\emph{I}$  –  $\emph{m}$ евание,  $\emph{P}$  – написание реферата,  $\emph{V}$  – устный опрос, KP – контрольная работа

### <span id="page-12-2"></span>2.4.2 Занятия семинарского типа

- не предусмотрены

### <span id="page-13-0"></span>2.4.3 Практические занятия

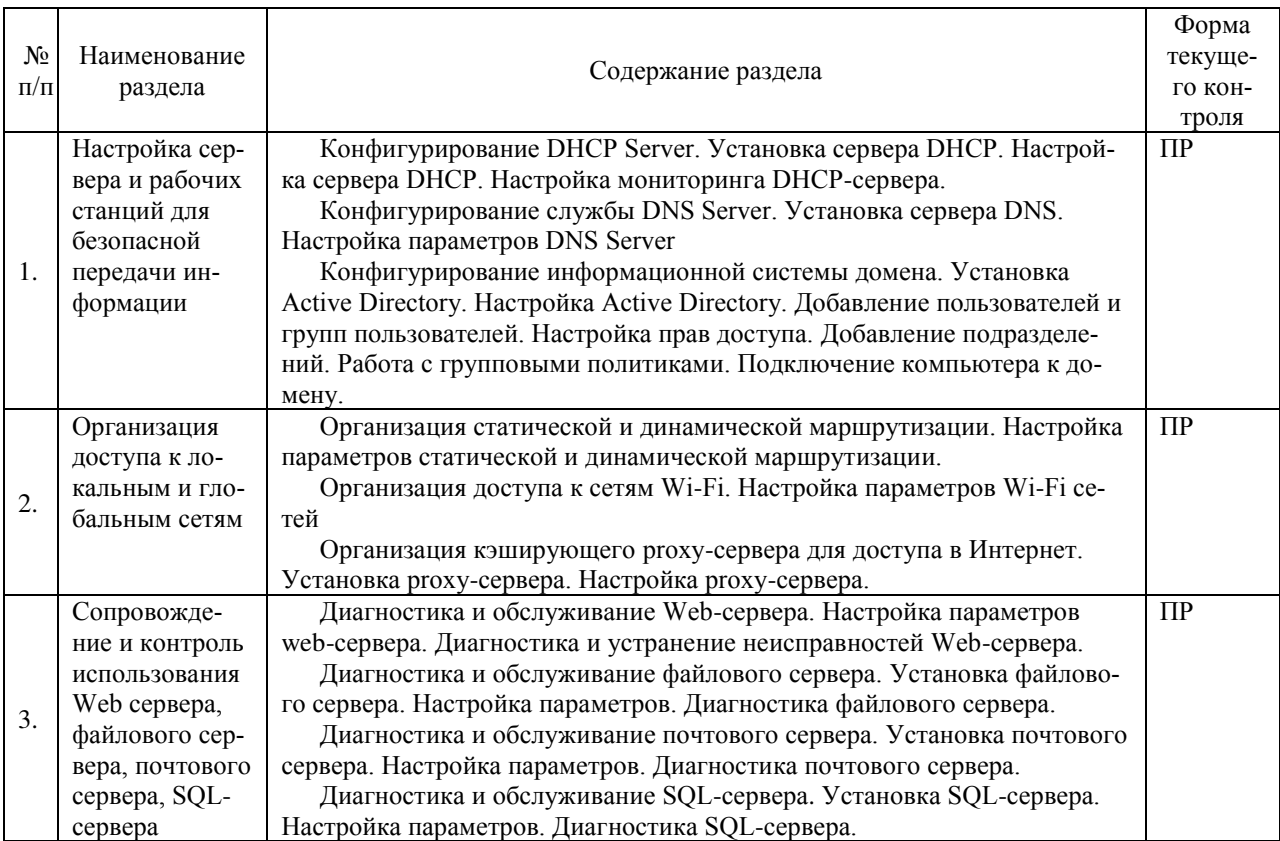

 $\Pi$ римечание: ПР- практическая работа

### <span id="page-13-1"></span>2.4.4 Содержание самостоятельной работы (Примерная тематика рефератов)

- 1. Возможности ОС Linux по администрированию компьютерных систем.
- 2. Установка и конфигурирование DHCP-сервера.
- 3. Установка и конфигурирование DNS-сервера.
- 4. Использование Active Directory для конфигурирования информационной системы образовательного учреждения.
- 5. Методы защиты данных в Wi-Fi сетях.

## <span id="page-13-2"></span>2.4.5 Перечень учебно-методического обеспечения для самостоятельной работы обучающихся по дисциплине

Самостоятельная работа учащихся является важнейшей формой учебновоспитательного процесса.

Основная цель самостоятельной работы при изучении дисциплины закрепить теоретические знания, полученные в ход лекционных занятий, а также сформировать практические навыки подготовки в области технических средств информатизации.

Самостоятельная работа учащихся в процессе освоения дисциплины включаe<sub>T</sub>:

- изучение основной и дополнительной литературы по предмету;

- изучение (конспектирование) вопросов, вызывающих затруднения при их изучении;

- работу с электронными учебными ресурсами;

- изучение материалов периодической печати, интернет ресурсов;

- подготовку к тестированию;

- подготовку к практическим (лабораторным) занятиям,

- выполнение домашних заданий,

- подготовку реферата (доклада, эссе) по одной из тем курса.

На самостоятельную работу студентов отводится 58 часов учебного времени.

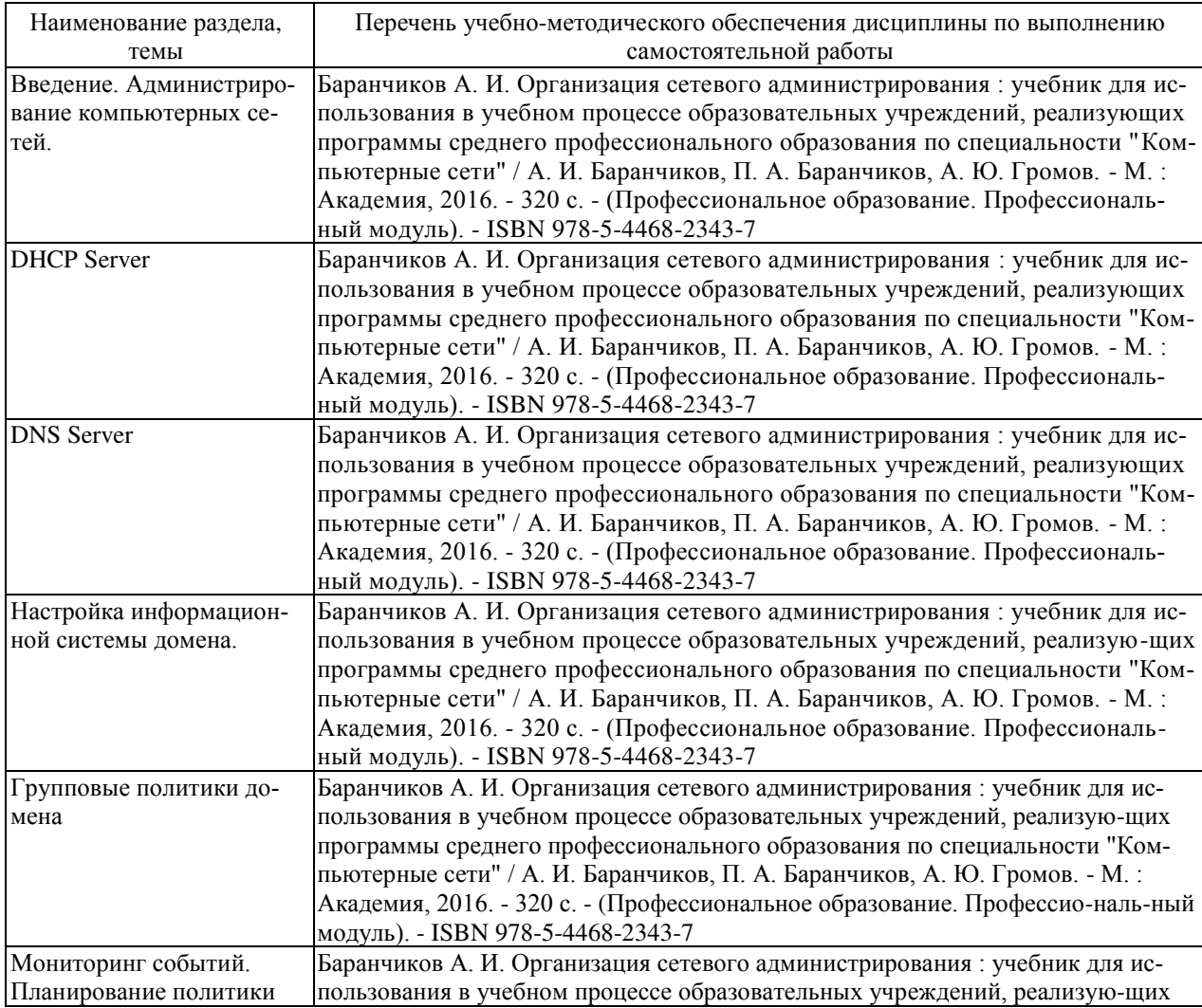

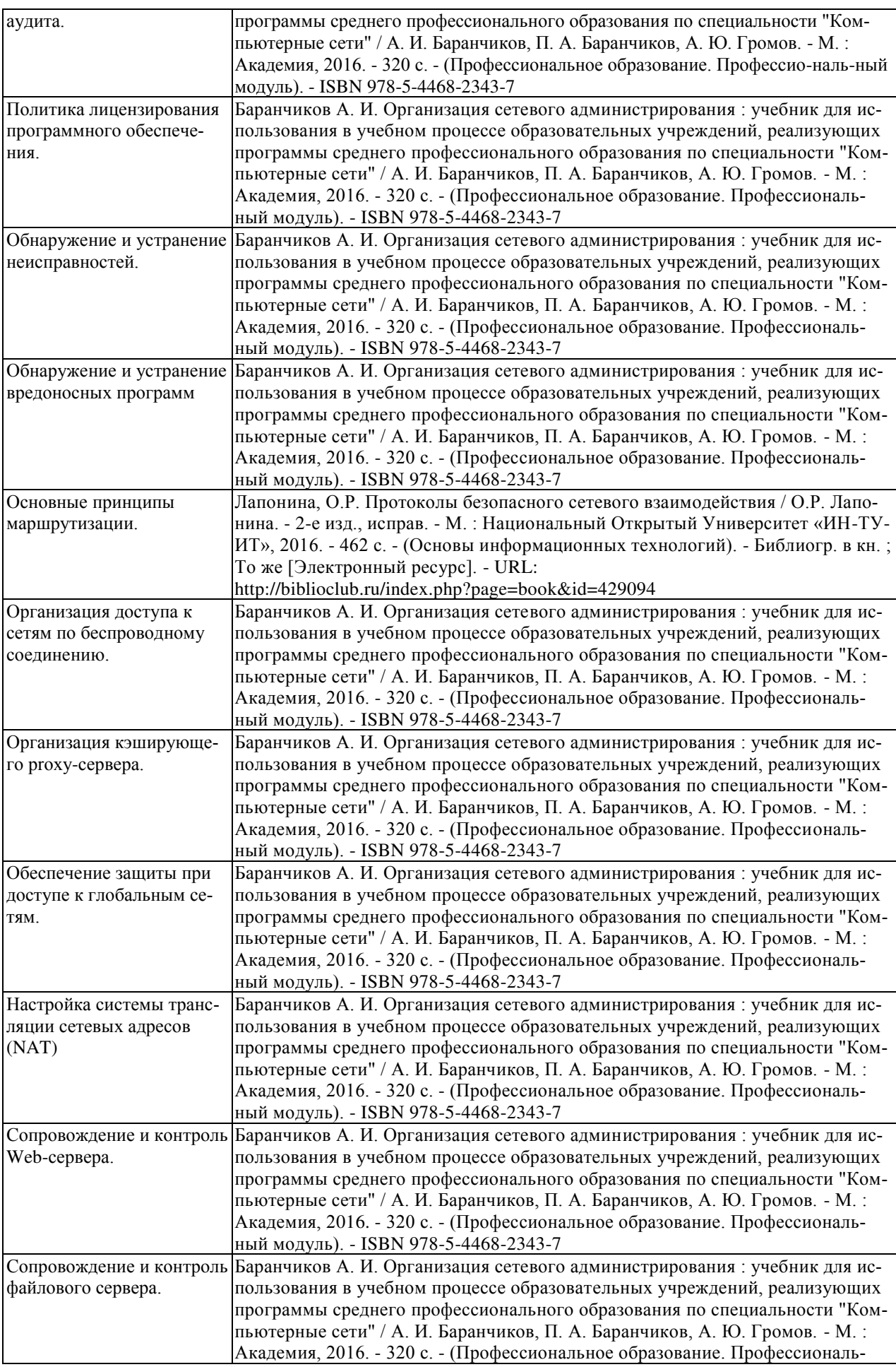

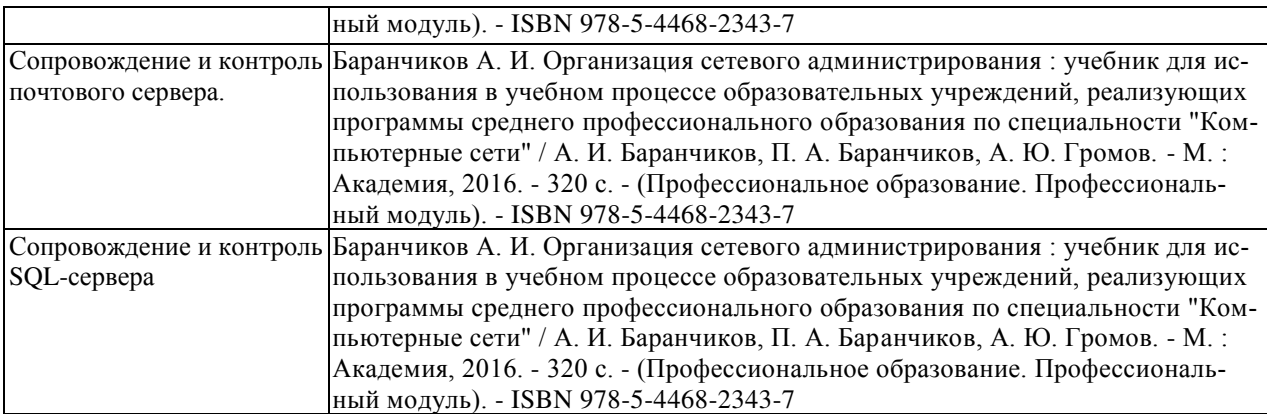

Кроме перечисленных источников учащийся может воспользоваться поисковыми системами сети Интернет по теме самостоятельной работы.

Началом организации любой самостоятельной работы должно быть привитие навыков и умений грамотной работы с учебной и научной литературой. Этот пронесс, в первую очерель, связан с нахождением необходимой для успешного овладения учебным материалом литературой. Учащийся должен уметь пользоваться фондами библиотек и справочно-библиографическими изданиями.

### <span id="page-16-0"></span>**3 ОБРАЗОВАТЕЛЬНЫЕ ТЕХНОЛОГИИ**

Для обучения организации администрирования компьютерных систем предусматривается использование в учебном процессе активных и интерактивных форм проведения аудиторных и внеаудиторных занятий с целью формирования и развития профессиональных навыков обучающихся.

В процессе обучения применяются образовательные технологии личностнодеятельностного, развивающего и проблемного обучения. Обязателен лабораторный практикум по разделам дисциплины.

В учебном процессе наряду с традиционными образовательными технологиями используются компьютерное тестирование, тематические презентации, интерактивные технологии.

| Тема                                              | Виды применяемых                 | Количе-        |
|---------------------------------------------------|----------------------------------|----------------|
|                                                   | образовательных технологий       | ство часов     |
| Введение. Администрирование компьютерных сетей.   | Аудиовизуальные технологии, тех- | $2(2^*)$       |
|                                                   | нология развивающего обучения    |                |
| <b>DHCP</b> Server                                | Аудиовизуальные технологии, лич- | $2(2*)$        |
|                                                   | ностно-деятельностное обучение   |                |
| <b>DNS</b> Server                                 | Аудиовизуальные технологии, тех- | $2(2*)$        |
|                                                   | нология развивающего обучения    |                |
| Настройка информационной системы домена.          | Аудиовизуальные технологии, лич- | 4              |
|                                                   | ностно-деятельностное обучение   |                |
| Групповые политики домена                         | Аудиовизуальные технологии, тех- | っ              |
|                                                   | нология развивающего обучения    |                |
| Мониторинг событий. Планирование политики аудита. | Аудиовизуальные технологии, диф- | $\mathfrak{D}$ |
|                                                   | ференцированное обучение         |                |
| Политика лицензирования программного обеспечения. | Аудиовизуальные технологии, тех- | 4              |
|                                                   | нология развивающего обучения    |                |
| Обнаружение и устранение неисправностей.          | Аудиовизуальные технологии, тех- | $4(2*)$        |
|                                                   | нология развивающего обучения    |                |
| Обнаружение и устранение вредоносных программ     | Аудиовизуальные технологии, лич- | $\mathfrak{D}$ |
|                                                   | ностно-деятельностное обучение   |                |
| Основные принципы маршрутизации.                  | Аудиовизуальные технологии, тех- | 4              |

<span id="page-16-1"></span>3.1 Образовательные технологии при проведении лекций

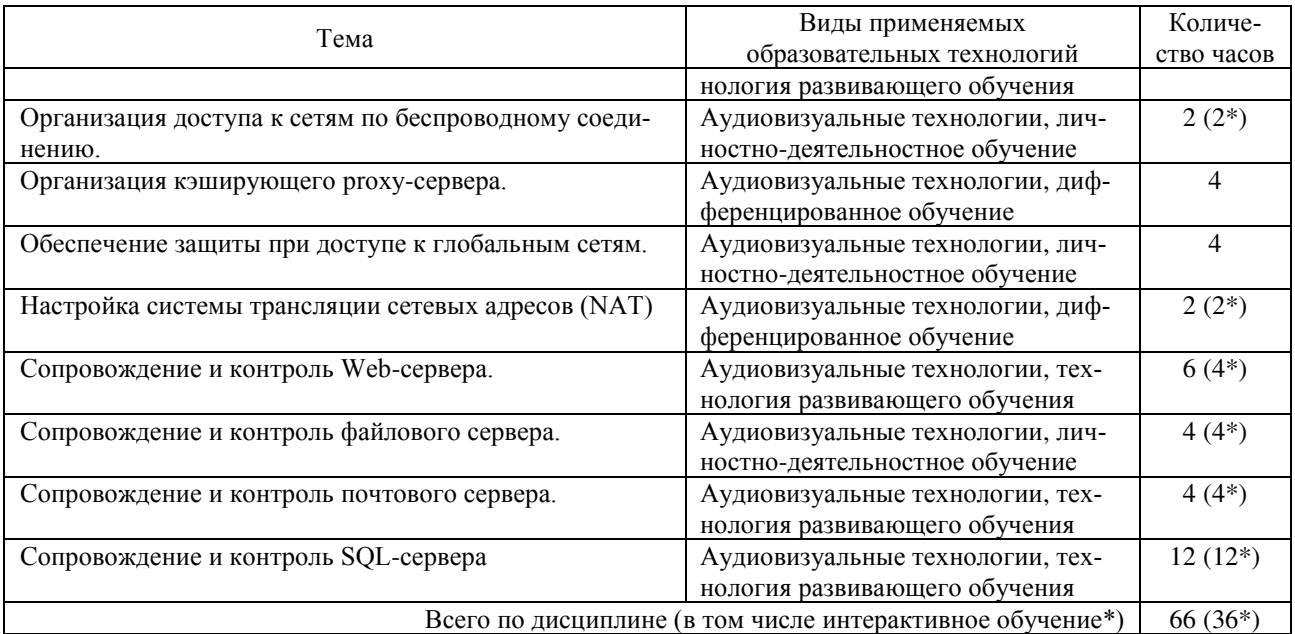

## <span id="page-17-0"></span>3.2 Образовательные технологии при проведении практических и лаборатор-

### **НЫХ ЗАНЯТИЙ**

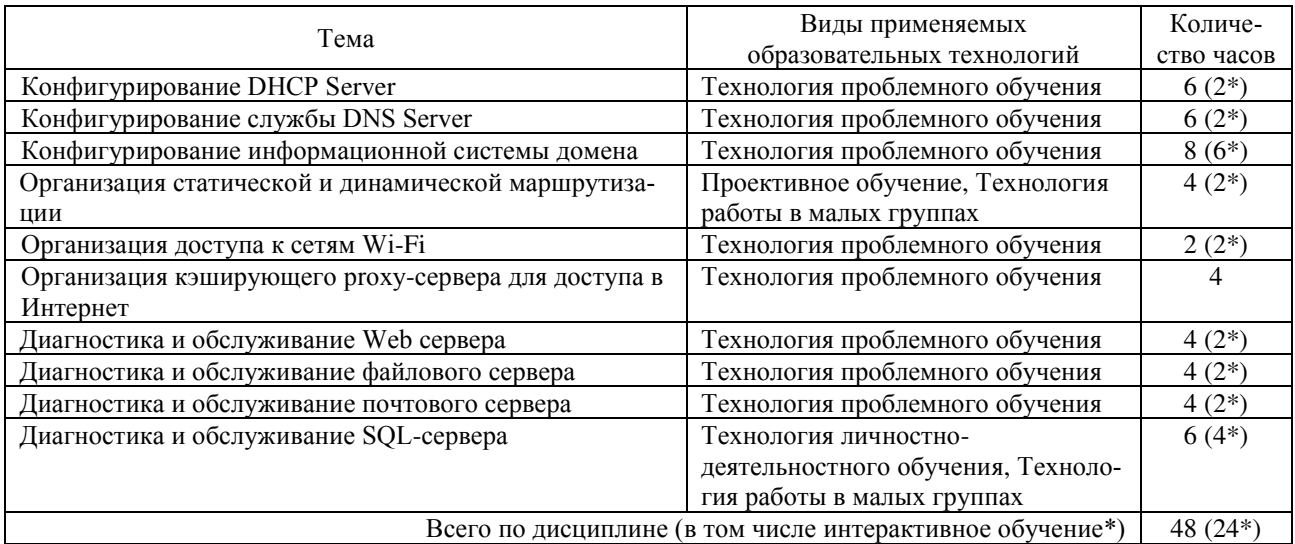

### <span id="page-18-0"></span>4 УСЛОВИЯ РЕАЛИЗАЦИИ ПРОГРАММЫ УЧЕБНОЙ ДИСЦИПЛИНЫ

## <span id="page-18-1"></span>4.1 Материально-техническая база, необходимая для осуществления образовательного процесса по дисциплине

Реализация учебной дисциплины «Программное обеспечение компьютерных сетей» осуществляется в специально оборудованных кабинетах.

1. Полигон администрирования сетевых операционных систем (М24) включает: компьютеры — 30, компьютерный стол — 30, проектор, принтер, экран, локальная сеть, наглядные пособия, учебно-методические материалы, учебная мебель, доска учебная, выход в Интернет, система кондиционирования и вентиляции, система видеонаблюдения.

### <span id="page-18-2"></span>4.2 Перечень необходимого программного обеспечения

- 1. 7-zip (лицензия на англ. http://www.7-zip.org/license.txt)
- 2. Adobe Acrobat Reade (лицензия https://get.adobe.com/reader/?loc=ru&promoid=KLXME)
- 3. Adobe Flash Player (лицензия https://get.adobe.com/reader/?loc=ru&promoid=KLXME)
- 4. Apache Open Office (лицензия http://www.openoffice.org/license.html)
- 5. Free Commander (лицензия -

https://freecommander.com/ru/%d0%bb%d0%b8%d1%86%d0%b5%d0%bd%d0%b 7%d0%b8%d1%8f/)

- 6. Google Chrome (лицензия https://www.google.ru/chrome/browser/privacy/eula\_text.html)
- 7. Libre Office (в свободном доступе)
- 8. Mozilla Firefox (лицензия https://www.mozilla.org/en-US/MPL/2.0/)

## <span id="page-19-0"></span>5 ПЕРЕЧЕНЬ ОСНОВНОЙ И ДОПОЛНИТЕЛЬНОЙ УЧЕБНОЙ ЛИТЕРА-ТУРЫ, НЕОБХОДИМОЙ ДЛЯ ОСВОЕНИЯ ДИСЦИПЛИНЫ

#### <span id="page-19-1"></span>5.1 Основная литература

1. Баранчиков А. И. Организация сетевого администрирования: учебник для использования в учебном процессе образовательных учреждений, реализующих программы среднего профессионального образования по специальности "Компьютерные сети" / А. И. Баранчиков, П. А. Баранчиков, А. Ю. Громов. - М.: Академия, 2016. - 320 с. - (Профессиональное образование. Профессиональный модуль). - ISBN 978-5-4468-2343-7

**2.** Лапонина, О.Р. Протоколы безопасного сетевого взаимодействия / О.Р. Лапонина. - 2-е изд., исправ. - М. : Национальный Открытый Университет «ИН-ТУ-ИТ», 2016. - 462 с. - (Основы информационных технологий). - Библиогр. в кн. ; То же [Электронный ресурс]. - URL: http://biblioclub.ru/index.php?page=book&id=429094

#### <span id="page-19-2"></span>5.2 Дополнительная литература

**1.** Гончарук, С.В. Администрирование ОС Linux / С.В. Гончарук. - 2-е изд., испр. - М. : Национальный Открытый Университет «ИНТУИТ», 2016. - 165 с. : ил., табл. - Библиогр. в кн.; То же [Электронный ресурс]. - URL: http://biblioclub.ru/index.php?page=book&id=429014

**2.** Хенриксон, Х. Администрирование web-серверов в IIS / Х. Хенриксон, С. Хофманн. - 2-е изд., испр. - М. : Национальный Открытый Университет «ИН-ТУИТ», 2016. - 474 с. : ил. - ISBN 5-9570-0022-1 ; То же [Электронный ресурс]. -URL: [http:/](http://biblioclub.ru/index.php?page=book&id=429014)/biblioclub.ru/index.php?page=book&id=429028

3. Гленн, У.Дж. Администрирование почтовых служб на базе Microsoft Exchange Server 2003 / У.Дж. Гленн, Б. Инглиш. - 2-е изд., испр. - М. : Национальный Открытый Университет «ИНТУИТ», 2016. - 437 с.: ил., схем. - ISBN 5-9570-0037- $X$ ; То же [Электронный ресурс]. - URL: http://biblioclub.ru/index.php?page=book&id=429008

4. Букатов, А.А. Методы и средства интеграции независимых баз данных в распределенных телекоммуникационных сетях : монография / А.А. Букатов,

А.В. Пыхалов. - Ростов-н/Д : Издательство Южного федерального университета, 2013. - 160 с. - библиогр. с: С. 150-155. - ISBN 978-5-9275-1189-1; То же [Электронный ресурс]. - URL: http://biblioclub.ru/index.php?page=book&id=241130

5. Гимбицкая, Л.А. Администрирование в информационных системах : учебное пособие / Л.А. Гимбицкая, З.М. Альбекова. - Ставрополь: СКФУ, 2014. - 66 c. : ил. - Библиогр. в кн. ; То же [Электронный ресурс]. -URL: http://biblioclub.ru/index.php?page=book&id=457276

**6.** Исаченко О. В. Программное обеспечение компьютерных сетей: учебное пособие для учебных заведений, реализующих программу СПО по специальностям 09.02.01 "Компьютерные системы и комплексы", 09.02.02 "Компьютерные сети", 09.02.03 "Программирование в компьютерных системах" / О. В. Исаченко. – М. : ИНФРА-М, 2016. – 117 с. – (Среднее профессиональное образование). - ISBN 978-5-16-004858-1.

7. Исаченко О. В. Программное обеспечение компьютерных сетей : учебное пособие для учебных заведений, реализующих программу СПО по специальностям 09.02.01 "Компьютерные системы и комплексы", 09.02.02 "Компьютерные сети", 09.02.03 "Программирование в компьютерных системах" / О. В. Исаченко. – М. : ИНФРА-М, 2017. – 117 с. – (Среднее профессиональное образование). – ISBN 978-5-16-004858-1.

### <span id="page-20-0"></span>5.3 Периодические издания

1. Вестник Московского Университета. Серия 15. Вычислительная математика и кибернетика. - URL:

http://biblioclub.ru/index.php?page=journal\_red&jid=237323

2. Инновации на основе информационных и коммуникационных технологий. - URL: http://elibrary.ru/contents.asp?issueid=1438371.

3. Информатика в школе. URL:

http://dlib.eastview.com/browse/publication/18988/udb/1270.

4. Информатика и образование. - URL:

http://dlib.eastview.com/browse/publication/18946/udb/1270.

5. Информатика, вычислительная техника и инженерное образование. -URL: http://elibrary.ru/contents.asp?issueid=1567393.

6. Методические вопросы преподавания инфокоммуникаций в высшей ɲɤɨɥɟ. - URL: http://elibrary.ru/contents.asp?titleid=55718

7. Мир ПК. - URL:

http://dlib.eastview.com/browse/publication/64067/udb/2071.

8. Открытые системы. СУБД. - URL:

http://dlib.eastview.com/browse/publication/64072/udb/2071

9. Программные продукты и системы. - URL:

http://dlib.eastview.com/browse/publication/64086/udb/2071.

10. Computerworld Россия. - URL:

http://dlib.eastview.com/browse/publication/64081/udb/2071.

*11.* Windows IT Pro / Re. - URL:

http://dlib.eastview.com/browse/publication/64079/udb/2071.

## <span id="page-21-0"></span>5.4 Перечень ресурсов информационно-телекоммуникационной сети «Интер- $H$ *нет», необходимых для освоения дисциплины*

- 1. ЭБС «Университетская библиотека ONLINE» : сайт. URL: http://biblioclub.ru/index.php?page=main\_ub\_red.
- 2. ЭБС издательства «Лань» : сайт. URL: http://e.lanbook.com.
- 3. ЭБС «Юрайт» : [раздел «ВАША ПОДПИСКА: Филиал КубГУ (г. Славянскна-Кубани)] : сайт. - URL: https://www.biblio-online.ru/catalog/E121B99F-E5ED-430E-A737-37D3A9E6DBFB.
- 4. Научная электронная библиотека «eLibrary.ru» : сайт. URL: http://elibrary.ru/defaultx.asp.
- 5. Базы данных компании «Ист Вью» [раздел: Периодические издания (на русском языке)] : сайт. – URL: http://dlib.eastview.com.
- 6. Федеральная информационная система «Единое окно доступа к образовательным ресурсам» : сайт. – URL: http://window.edu.ru.
- 7. Федеральный центр информационно-образовательных ресурсов (ФЦИОР): сайт. - URL: http://fcior.edu.ru.
- 8. Единая коллекция цифровых образовательных ресурсов : сайт. URL: http://school-collection.edu.ru.
- 9. Федеральный центр образовательного законодательства : сайт. URL: http://www.lexed.ru.
- 10. Энциклопедиум : Энциклопедии. Словари. Справочники // ЭБС «Университетская библиотека ONLINE» : сайт. - URL: http://enc.biblioclub.ru/.

## <span id="page-23-0"></span>6. МЕТОДИЧЕСКИЕ УКАЗАНИЯ ОБУЧАЮЩИМСЯ ПО ОСВОЕНИЮ ДИСЦИПЛИНЫ

Учащиеся для полноценного освоения курса «Организация администрирования компьютерных систем» должны составлять конспекты как при прослушивании его теоретической (лекционной) части, так и при подготовке к практическим (семинарским) занятиям. Желательно, чтобы конспекты лекций и семинаров записывались в логической последовательности изучения курса и содержались в одной тетради. Это обеспечит более полную подготовку как к текущим учебным занятиям, так и сессионному контролю знаний.

Самостоятельная работа учащихся является важнейшей формой учебнопознавательного процесса. Цель заданий для самостоятельной работы - закрепить и расширить знания, умения, навыки, приобретенные в результате изучения дисциплины; овладеть умением использовать полученные знания в практической работе; получить первичные навыки профессиональной деятельности по сборке, ремонту, переоборудованию аппаратных средств ПК.

Задания для самостоятельной работы выполняются в письменном виде во внеаудиторное время. Работа должна носить творческий характер, при ее оценке преподаватель в первую очередь оценивает обоснованность и оригинальность выводов. В письменной работе по теме задания учащийся должен полно и всесторонне рассмотреть все аспекты темы, четко сформулировать и аргументировать свою позицию по исследуемым вопросам.

Отчеты по лабораторным и практическим занятиям должны содержать полные ответы на поставленные задания, необходимые таблицы должны быть заполнены. Защита лабораторных работ будет включать в себя просмотр письменных отчетов, устный опрос.

#### Общие правила выполнения письменных работ

На первом занятии студенты должны быть проинформированы о необходимости соблюдения норм академической этики и авторских прав в ходе обучения. В частности, предоставляются сведения:

- 1. общая информация об авторских правах;
- 2. правила цитирования;

3. правила оформления ссылок;

Все имеющиеся в тексте сноски тщательно выверяются и снабжаются «адресами».

Недопустимо включать в свою работу выдержки из работ других авторов без указания на это, пересказывать чужую работу близко к тексту без отсылки к ней, использовать чужие идеи без указания первоисточников (это касается и информации, найденной в Интернете). Все случаи плагиата должны быть исключены.

Список использованной литературы должен включать все источники информации, изученные и проработанные студентом в процессе выполнения работы, и должен быть составлен в соответствии с ГОСТ Р 7.0.5-2008 «Библиографическая ссылка. Общие требования и правила».

#### *Tребования к написанию реферата*

Реферат по данному курсу является одним из методов организации самостоятельной работы.

Темы рефератов являются дополнительным материалом для изучение данной дисциплины. Реферат оценивается в один балл в оценке итого экзамена

Реферат должен быть подготовлен согласно теме, предложенной преподавателем. Допускается самостоятельный выбор темы реферата, но по согласованию с преподавателем.

Для написания реферата студент самостоятельно подбирает источники информации по выбранной теме (литература учебная, периодическая и Интернетресурсы).

Объем реферата – не менее 10 страниц формата А4.

Реферат должен иметь титульный лист, содержание, текст должен быть разбит на разделы, согласно содержанию, заключение, список литературы (не менее 5 источников).

Обсуждение тем рефератов проводится на тех практических занятиях, по которым они распределены.

Доклад по теме по реферата не должен превышать 10 минут. Выступающий должен подготовить краткие выводы по теме реферата для конспектирования.

Сдача реферата преподавателю обязательна.

25

### <span id="page-25-0"></span>7 ОЦЕНОЧНЫЕ СРЕДСТВА ДЛЯ КОНТРОЛЯ УСПЕВАЕМОСТИ

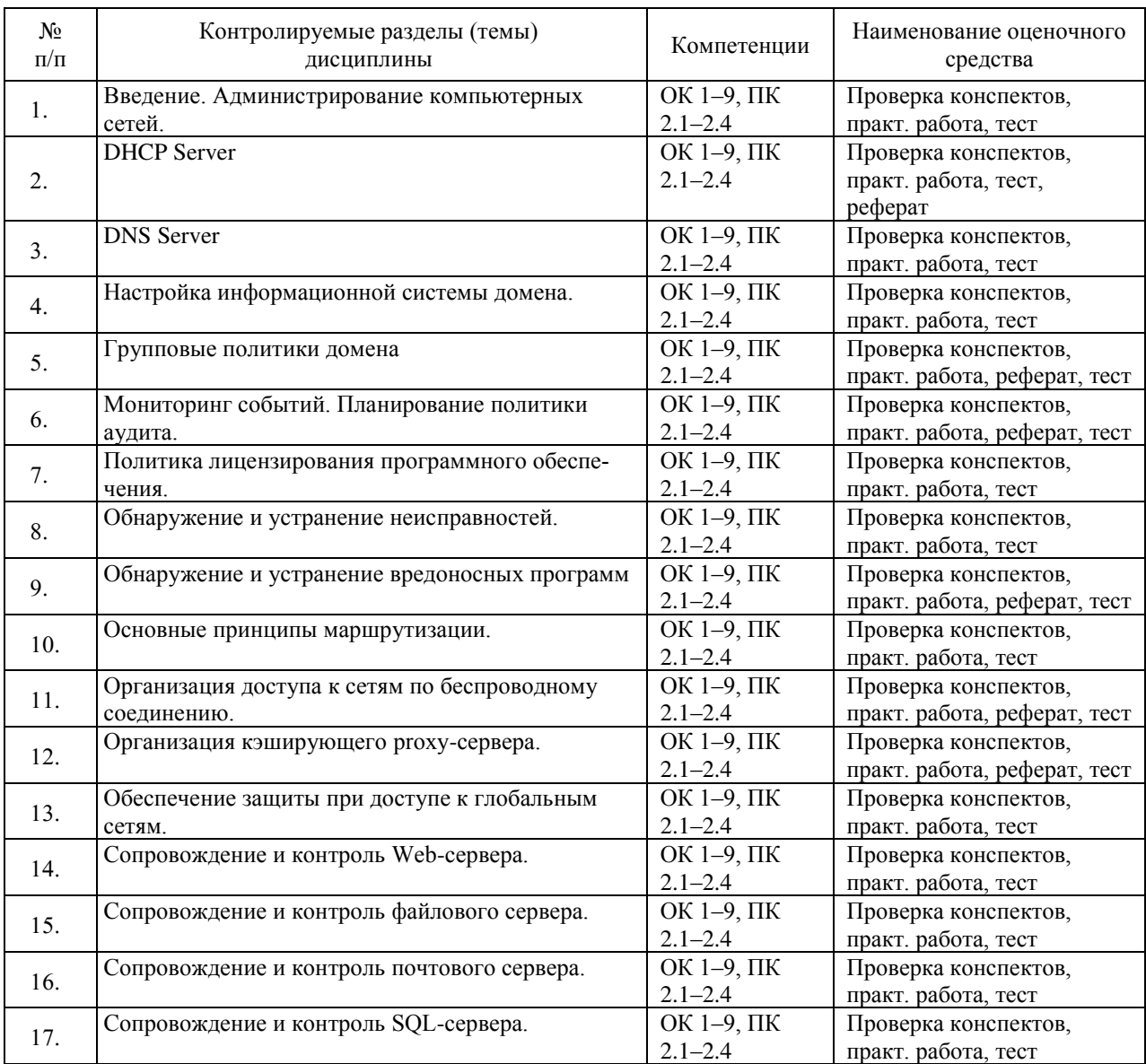

### <span id="page-25-1"></span>7.1 Паспорт фонда оценочных средств

### <span id="page-25-2"></span>7.2 Критерии оценки результатов обучения

Контроль и оценка результатов освоения учебной дисциплины осуществляется преподавателем в процессе проведения практических работ, тестирования, собеседования по результатам выполнения лабораторных работ, а также решения задач, составления рабочих таблиц и подготовки сообщений к уроку. Знания студентов на практических занятиях оцениваются отметками «отлично», «хорошо», «удовлетворительно» и «неудовлетворительно».

Оценка «отлично» выставляется, когда студень показывает глубокое всестороннее знание раздела дисциплины, обязательной и дополнительной литературы, аргументировано и логически стройно излагает материал, может применять знания для анализа конкретных ситуаций.

Оценка «хорошо» ставится при твердых знаниях раздела дисциплины, обязательной литературы, знакомстве с дополнительной литературой, аргументированном изложении материала, умении применить знания для анализа конкретных ситуаций.

Оценка «удовлетворительно» ставится, когда студент в основном знает раздел дисциплины, может практически применить свои знания.

Оценка «неудовлетворительно» ставится, когда студент не освоил основного содержания предмета и слабо знает изучаемый раздел дисциплины.

### <span id="page-26-0"></span>7.3 Оценочные средства для проведения текущей аттестации

Текущий контроль может проводиться в форме:

-фронтальный опрос

-индивидуальный устный опрос

-письменный контроль

-тестирование по теоретическому материалу

-практическая (лабораторная) работа

-защита реферата,

-защита выполненного задания,

-разработка проблемы курса (сообщение).

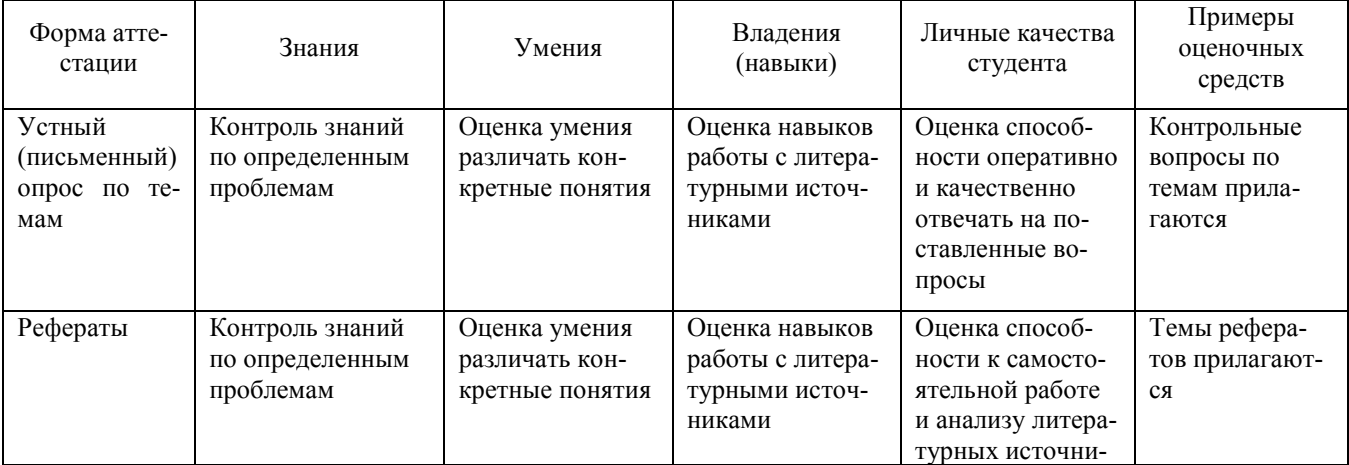

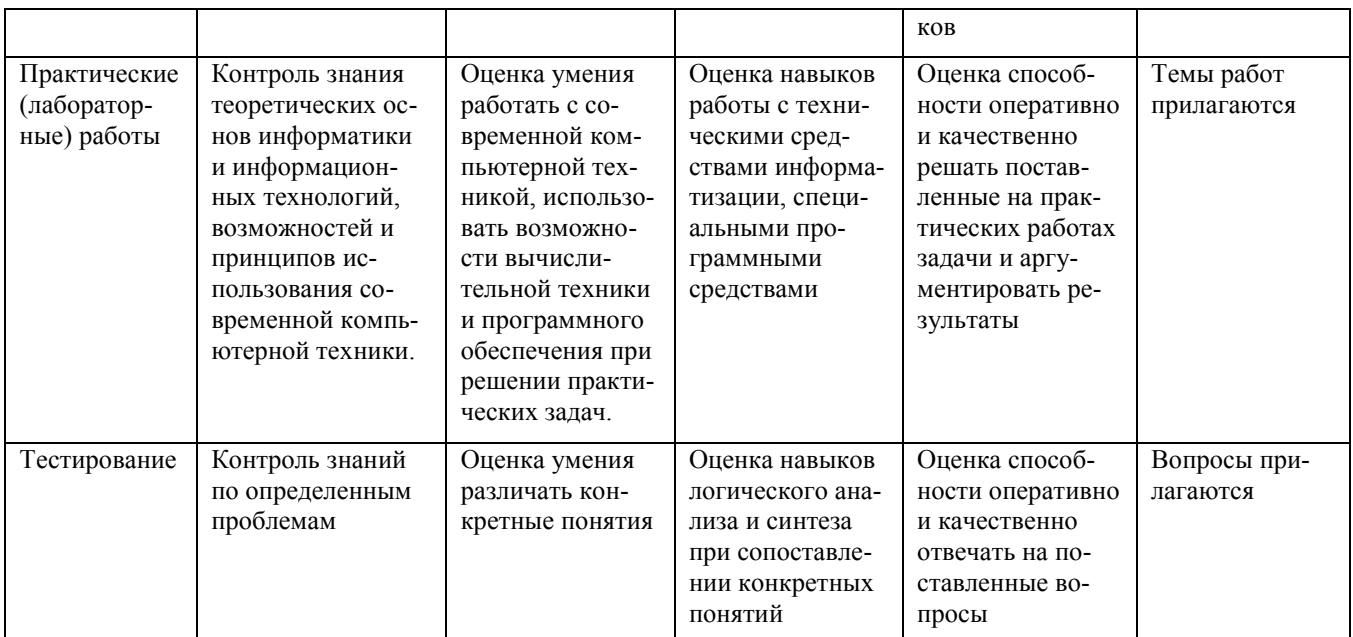

Реферат. Реферат является продуктом самостоятельной работы учащегося и представляет собой краткое изложение в письменном виде полученных результатов теоретического анализа определенной научной (учебно-исследовательской) темы, где раскрывается суть исследуемой проблемы, приводятся различные точки зрения, а также собственные взгляды учащегося на нее.

Контрольная работа. Контрольная работа является набором практических заданий и задач по темам изучаемой дисциплины, позволяющих формировать знания, а также умения обучающихся в области физики.

Примеры задач и вопросов к контрольной работе:

- 1. Для чего предназначены прямые и обратные запросы поиска?
- 2. Опишите назначение компонентов DNS: зона, сервер имен, доменное пространство имен.
- 3. Назовите основные типы зон и их назначение.
- 4. Назовите основные правила именования доменов.
- 5. Какова максимально допустимая длина имени домена?
- 6. Какова максимально допустимая длина имени FQDN?
- 7. С какой целью используют несколько серверов имен?
- 8. Приведите примеры использования утилиты nslookup.
- 9. Можно ли одному IP-адресу нужно присвоить несколько имен?

10. Для чего используется файл HOSTS? В каком порядке нужно располагать записи в файле HOSTS – упорядоченными по какому-либо параметру или произвольно?

Примеры тестовых заданий:

Укажите утилиты используемые для проверки работоспособности стека ТСР/IР и маршрута прохождения пакетов:

ping;

tracert;

arp;

rarp.

Назначение службы DHCP:

автоматическое получение клиентами сведений о настройках ТСР/IP;

изменение параметров стека ТСР/IP;

автоматическое разрешения имен;

автоматического преобразования символьного имения в IP-адрес.

Объект сети, который могут использовать несколько пользователей одновременно

 $-9TQ$ 

рабочая станция;

сетевой ресурс;

сервер;

рабочая группа.

Использование технологии кэширования позволяет:

клиенту использовать ресурс в автономном режиме;

ускорять доступ к сетевым ресурсам;

повышать конфиденциальность;

увеличивать скорость работы сети.

### <span id="page-28-0"></span>7.4 Оценочные средства для проведения промежуточной аттестации

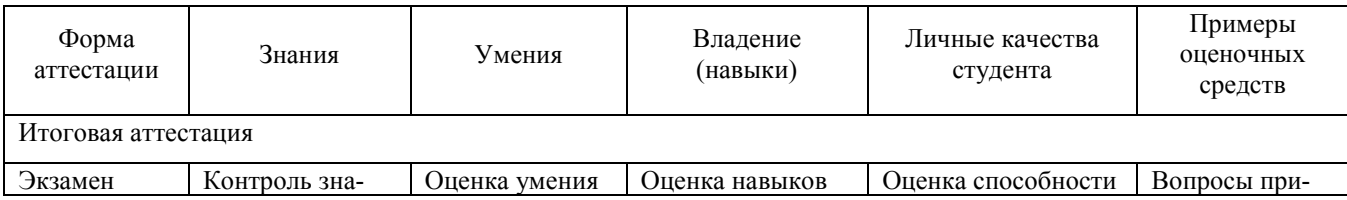

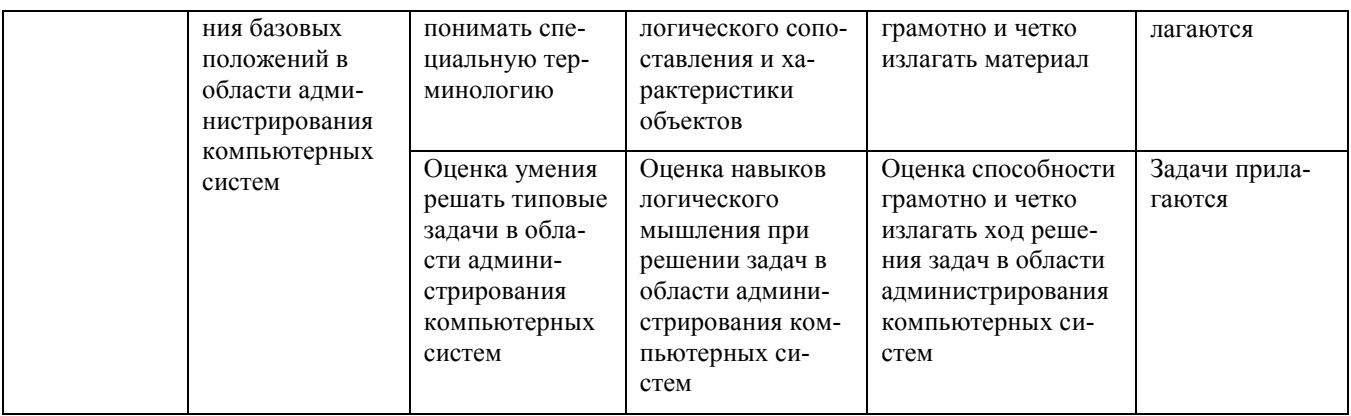

### <span id="page-29-0"></span>7.4.1 Примерные вопросы для проведения промежуточной аттестации

### Вопросы зачета

- 1. Функции и обязанности сетевого администратора.
- 2. Общие принципы обеспечения безопасности сетей.
- 3. DHCP Server. Назначение. Основные настраиваемые параметры.
- 4. DNS Server. Назначение. Основные настраиваемые параметры.
- 5. Active Directory. Назначение. Объекты Active Directory
- 6. Понятие групповой политики домена. Назначение. Порядок работы.
- 7. Мониторинг событий.
- 8. Планирование политики аудита.
- 9. Политика лицензирования программного обеспечения.
- 10. Обнаружение и устранение неисправностей в сети.
- 11. Обнаружение и устранение вредоносных программ.

### Вопросы экзамена

- 1. Основные принципы маршрутизации. Логика работы маршрутизации.
- 2. Статическая и динамическая маршрутизация. Настройка статической и динамической маршрутизации.
- 3. Настройка оборудования Wi-Fi (точки доступа). Настройки доступа к Wi-Fi на клиентских машинах
- 4. Организация кэширующего ргоху-сервера.
- 5. Обеспечение защиты при доступе к глобальным сетям.
- 6. Настройка брандмауэра (firewall)
- 7. Настройка системы трансляции сетевых адресов (NAT). Понятие NAT.
- 8. Настройка прозрачного проксирования (transparent proxy).
- 9. Сопровождение и контроль Web сервера. Настройка и контроль конфигурации web-сервера.
- 10. Ограничение доступа к серверу.
- 11. Сопровождение и контроль файлового сервера. Настройка и контроль конфигурации сервера.
- 12. Сопровождение и контроль почтового сервера. Настройка сервера.
- 13. Контроль конфигурации сервера SQL-сервера. Настройка прав доступа пользователей к базам данных. Обновление служб сервера.
- 14. Резервное копирование и восстановление баз данных SQL-сервер.
- 15. Оптимизация служб SQL-сервера. Оптимизация использования памяти службами.

### <span id="page-30-0"></span>7.4.2 Примерные задачи для проведения промежуточной аттестации

- 1. Продемонстрировать работу сетевых утилит для определения работоспособности сети. Пояснить результаты.
- 2. Продемонстрировать настройку DNS-сервера.
- 3. Продемонстрировать настройку DHCP-сервера.
- 4. Продемонстрировать настройку службы каталогов Active Directory.
- 5. Продемонстрировать настройку групповых политик.
- 6. Продемонстрировать настройку web-сервера и FTP-сервера.
- 7. Продемонстрировать настройку почтового сервера.
- 8. Продемонстрировать работу с резервными копиями в Windows.
- 9. Продемонстрировать работу с системой мониторинга состояния сети.
- 10. Продемонстрировать работу по настройке SQL-сервера.

### <span id="page-31-0"></span>**8 ДОПОЛНИТЕЛЬНОЕ ОБЕСПЕЧЕНИЕ ДИСЦИПЛИНЫ**

### Сравнение популярных СУРБД: Oracle, MySQL, SQL Server

Появившись в 1980 году, реляционные базы данных (СУРБД) очень быстро стали фактическим стандартом управления массивами данных. Как следует из названия, в основе этих систем лежит реляционная модель организации данных, что подразумевает существование табличных групп, состоящих из отдельных, связанных между собой, таблиц.

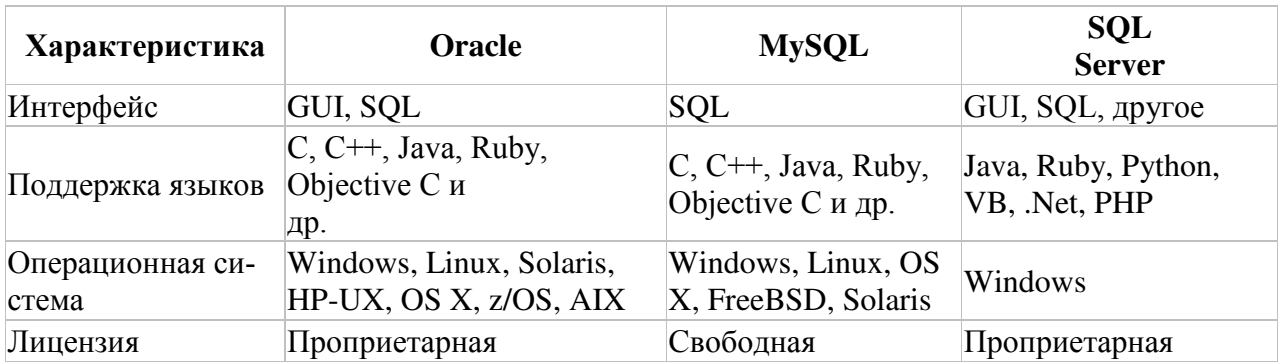

### Сравнительная таблица общих характеристик

### *Oracle*

Первым «настоящим» выпуском СУРБД Oracle стал Oracle 2. Система была написана на ассемблере и поддерживала только базовые свойства SQL. Все последующие 11 лет Oracle занималась тем, что выпускала обновления для этого флагманского продукта.

Вероятно, одной из причин, почему СУРБД Oracle так долго удерживала лидерство среди мощных корпоративных СУРБД, было то, что все ее апдейты оказались тесно связанными с удовлетворением насущных потребностей рынка.

Все эти жаргонизмы мира баз данных, такие как «масштабируемая», «распределенная», «программируемая», «переносимая», также тесно связаны с линейкой продуктов Oracle. Например, в 1985 году, в связи с возросшей ролью сетевых коммуникаций, в СУРБД Oracle была добавлена поддержка клиент-серверной модели, а с наступлением Эры Интернет, продукты Oracle стали включать в себя собственную виртуальную машину Java (JVM).

### Oсобенности

В результате релиз первой в мире облачной базы данных Oracle Database 12c (2013 г), обладал уже следующими особенностями:

- Улучшенный алгоритм защиты чувствительных данных
- Улучшенное сжатие данных
- Высокая плотность консолидации данных
- Максимальная доступность
- Автоматическая оптимизация данных
- Средства быстрой разработки веб-приложений с помощью SQL и/или PL/SQL
- Улучшенная сетевая производительность

Среди уникальных особенностей – поддержка подключаемых баз данных и живая миграция

### *Microsoft SQL Server*

Компания Microsoft вышла на рынок СУРБД в середине 90-х в содружестве с компанией Sybase, у которой Microsoft и приобрела этот одноименный продукт. В дальнейшем обе компании совместно трудились над разработками для платформы IBM OS/2.

Однако, с появлением Windows NT, связи Microsoft и Sybase были разорваны, так как Microsoft хотела самостоятельно разрабатывать СУРБД для своей новой ОС.

 $B$  2000 году вышел релиз SOL Server 2000, который ознаменовал собой важную веху, поскольку это был первый продукт, в котором полностью отсутствовал код Sybase.

#### Особенности

Последним релизом SQL Server является SQL Server 2016 в котором Microsoft предлагает:

- Операционная аналитика в реальном времени
- Хранение запросов
- Постоянное шифрование
- Безопасность на уровне строк
- Динамическая маскировка данных
- Поддержка JSON
- Запросы PolyBase для данных Hadoop\*\*
- Усовершенствованные отчеты
- Мобильная бизнес-аналитика
- Закрепление отчетов в Power BI
- Усовершенствованные табличные семантические модели бизнес-аналитики
- Расширенная аналитика в базе данных с помощью служб R Services
- Многопоточная обработка запросов R и потоковая обработка в памяти\*

### *MySQL*

Огромным преимуществом MySQL, сравнительно с проприетарными продуктами, является открытость ее исходного кода. Согласно маркетинговым отчетам, на сегодняшний день существует более 10 миллионов инсталляций MySQL, что является показателем ее стремительного вхождения в корпоративный сектор.

### Особенности

Такие системы, как Oracle и SOL Server, являются крупными корпоративными СУРБД, в то время как MySQL предназначена для поддержки малых и средних проектов. Обновления MySQL выходят практически каждый год.

Поворотным для MySQL оказался 2010 год, когда увидела свет MySQL 5.5, обладающая рядом значительных улучшений сравнительно с предыдущими выпусками, а именно:

- Наличие движка InnoDB
- Полусинхронная репликация
- Улучшенный механизм секционирования данных
- Новая система блокировок
- Оптимизация под многоядерные процессоры

#### **Заключение**

Сравнение демонстрирует, что все три СУРБД по своим ключевым параметрам весьма схожи. Трудно ответить на вопрос, какая из них лучшая, да это и не нужно – СУРБД следует подбирать, исходя из требований собственного проекта, а не руководствуясь абстрактными показателями производительности и эффективности.

### ЛИСТ

### изменений рабочей учебной программы по дисциплине МДК.02.02 «Организация администрирования компьютерных систем»

Дополнения и изменения, вносимые в рабочую программу дисциплины на 2017/2018 **уч. г.** 

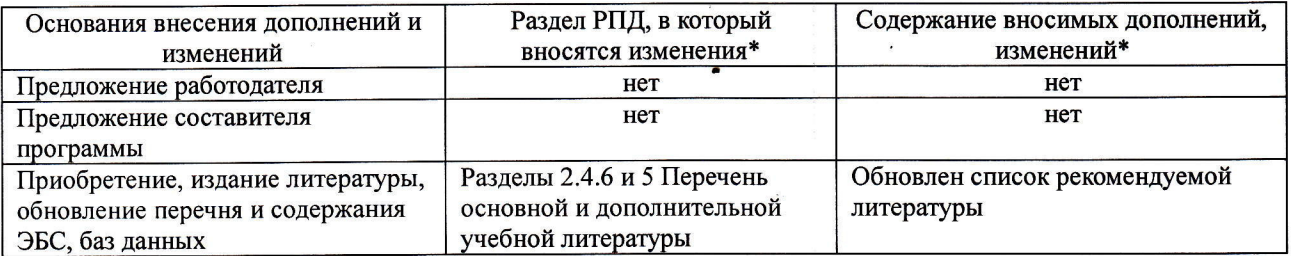

Составитель преподаватель

Осипов С.А.

Утвержден на заседании предметно-цикловой комиссии физико-математических дисииплин и специальных дисциплин специальности Компьютерные сети,

протокол № 9 от 29 мая 2017 г

Председатель предметной (цикловой) комиссии физико-математических дисциплин и специальных дисциплин специальности Компьютерные сети

Начальник УМО филиала

Заведующая библиотекой филиала

А. Б. Шишкин «29» мая 2017 г.

А. В. Баранов «30» мая 2017 г.

М. В. Фуфалько «30» мая 2017 г

#### Рецензия

### на рабочую программу учебной дисциплины МДК.02.02 Организация администрирования компьютерных систем для специальности 09.02.02 Компьютерные сети

Рабочая программа учебной дисциплины МДК.02.02 Организация администрирования компьютерных систем разработана на основе Федерального государственного образовательного стандарта (далее - ФГОС) по специальности среднего профессионального образования 09.02.02 Компьютерные сети, утвержденного приказом Минобрнауки РФ от 28.07.2014 №803 (зарегистрирован в Минюсте России 20.08.2014 № 33713). Рабочая программа является частью программы подготовки специалистов среднего звена в соответствии с ФГОС СПО по специальности 09.02.02 Компьютерные сети с квалификацией «Техник по компьютерным сетям». Учебная дисциплина МДК.02.02 изучается в цикле ПП Профессиональная подготовка учебного плана ОПОП СПО в части ПМ Профессиональные модули. Обучение проводится на базе основного общего образования и нацелено на получение среднего общего образования. Рабочая программа составлена для очной формы обучения.

Рабочая программа учебной дисциплины составлена логично, структура дисциплины соответствует принципу единства теоретического и практического обучения, разделы выделены дидактически целесообразно. Последовательность тем, предлагаемых к изучению, направлена на качественное усвоение учебного материала. Виды самостоятельных работ позволяют обобщить и углубить изучаемый материал и направлены на закрепление умения поиска, накопления и обработки информации. Система знаний и умений, заложенная в содержании, обеспечивает освоение общих и профессиональных компетенций.

Паспорт программы обоснованно и полно отражает содержание дисциплины, ее роль и место в подготовке специалиста среднего звена, раскрывает цели и задачи учебной дисциплины. Определены требования к умениям и знаниям студентов. Программа рассчитана на 172 часа. Тематический план и содержание учебной дисциплины раскрывает последовательность прохождения тем, соответствует тематическому плану и распределению часов. В программе определены форма проведения, цели, задачи учебной дисциплины, представлены обязательные формы отчетности. В программе реализованы дидактические принципы обучения: целостность, структурность; отражена взаимосвязь между отдельными элементами структуры.

Содержание рабочей программы учебной дисциплины полностью соответствует требованиям Федерального государственного образовательного стандарта среднего профессионального образования по специальности 09.02.02 Компьютерные сети. Анализ раздела «Условия реализации модуля», позволяет сделать вывод, что образовательное учреждение располагает материально-технической базой, отвечающей современным требованиям подготовки специалистов, обеспечивает проведение всех видов лабораторных работ и практических занятий, междисциплинарной подготовки, учебной практики, предусмотренных программой. Перечень рекомендуемой основной и дополнительной литературы включает общедоступные источники, изданные в последнее время (не позднее 5 лет). Перечисленные Интернет-ресурсы актуальны и достоверны.

Разработанная программа учебной дисциплины МДК.02.02 Организация администрирования компьютерных систем может быть рекомендована для использования в учебном процессе при подготовке по специальности 09.02.02 Компьютерные сети.

Начальник отдела информационных технологий ОАО «Сад-Гигант»

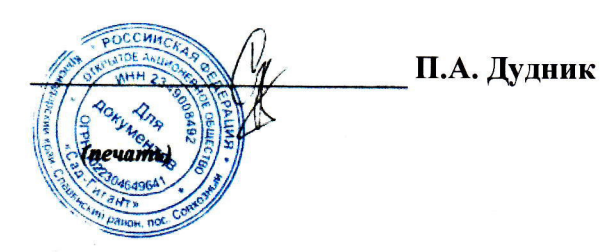

#### Рецензия

#### на рабочую программу учебной дисциплины МДК.02.02 Организация администрирования компьютерных систем для специальности 09.02.02 Компьютерные сети

Рабочая программа учебной дисциплины МДК.02.02 Организация администрирования компьютерных систем разработана на основе Федерального государственного образовательного стандарта (далее - ФГОС) по специальности среднего профессионального образования 09.02.0.2 Компьютерные сети, утвержденного приказом Минобрнауки РФ от 28.07.2014 №803 (зарегистрирован в Минюсте России 20.08.2014 № 33713).

В результате освоения дисциплины обучающийся должен иметь практический опыт: настройки сервера и рабочих станций для безопасной передачи информации; организации доступа к локальным и глобальным сетям; сопровождения и контроля использования почтового сервера, SOL-сервера; сбора данных для анализа использования и функционирования программно-технических средств компьютерных сетей.

В результате освоения дисциплины обучающийся должен уметь: администрировать локальные вычислительные сети; принимать меры по устранению возможных сбоев; устанавливать информационную систему; создавать и конфигурировать учетные записи отдельных пользователей и пользовательских групп; регистрировать подключение к домену, вести отчетную документацию; рассчитывать стоимость лицензионного программного обеспечения сетевой инфраструктуры; устанавливать и конфигурировать антивирусное программное обеспечение, программное обеспечение баз данных, программное обеспечение мониторинга; обеспечивать защиту при подключении к информационнотелекоммуникационной сети "Интернет" (далее - сеть Интернет) средствами операционной системы.

Перечисленные умения предполагают, что студент должен освоить следующие знания: основные направления администрирования компьютерных сетей; типы серверов, технологию "клиент-сервер"; способы установки и управления сервером; утилиты, функции, удаленное управление сервером; технологии безопасности, протоколы авторизации, конфиденциальность и безопасность при работе в web; порядок использования кластеров; порядок взаимодействия различных операционных систем; алгоритм автоматизации задач обслуживания; порядок мониторинга и настройки производительности; технологию ведения отчетной документации.

Рабочая программа рассчитана на 172 часа (114 часов - аудиторная нагрузка, 58 часов - самостоятельная работа, зачет и экзамен). Освоение учебной дисциплины включает изучение следующих разделов.

Раздел 1. Настройка сервера и рабочих станций для безопасной передачи информа-ЦИИ

Раздел 2. Организация доступа к локальным и глобальным сетям

Раздел 3. Сопровождение и контроль использования Web сервера, файлового сервера, почтового сервера,  $SOL - cep$ вера

Реализация программы дисциплины требует наличия учебного кабинета «Лаборатория программного обеспечения компьютерных сетей, программирования и баз данных». Дисциплина нацелена на формирование общих (ОК 1-9) и профессиональных компетенций (ПК 2.1-2.4). Обучение студентов осуществляется по традиционной технологии с включением инновационных элементов: технология развивающего обучения, технология проблемного обучения, дифференцированное обучение, технология личностнодеятельностного обучения, проективное обучение.

Содержание рабочей программы учебной дисциплины полностью соответствует требованиям Федерального государственного образовательного стандарта среднего профессионального образования по специальности 09.02.02 Компьютерные сети. Изучение данной дисциплины способствует эффективной и качественной подготовке молодых специалистов в области организации администрирования компьютерных систем.

Перечень рекомендуемой основной и дополнительной литературы включает общедоступные источники, изданные в последнее время (не позднее 5 лет). Перечисленные Интернет-ресурсы актуальны и достоверны.

Разработанная программа учебной дисциплины МДК.02.02 Организация администрирования компьютерных систем может быть рекомендована для использования в учебном процессе при подготовке по специальности 09.02.02 Компьютерные сети.

Рецензент, инженер-программист 1 категории, отдел УСУТП управление АСУТП, КИПиА, МОП Краснодарского РПУ филиала «Макрорегион ЮГ» ООО ИК «Сибинтек»

**HK BHHTEK-KPHY ACYTH** 

М.В. Литус